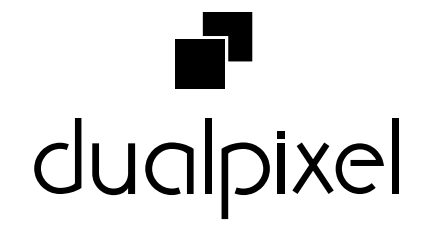

a katalangga katalang manggangga mangganggang mangganggang mangganggang manggang manggang manggang manggang

## **ANIMATE CC** A nova aposta para animação web

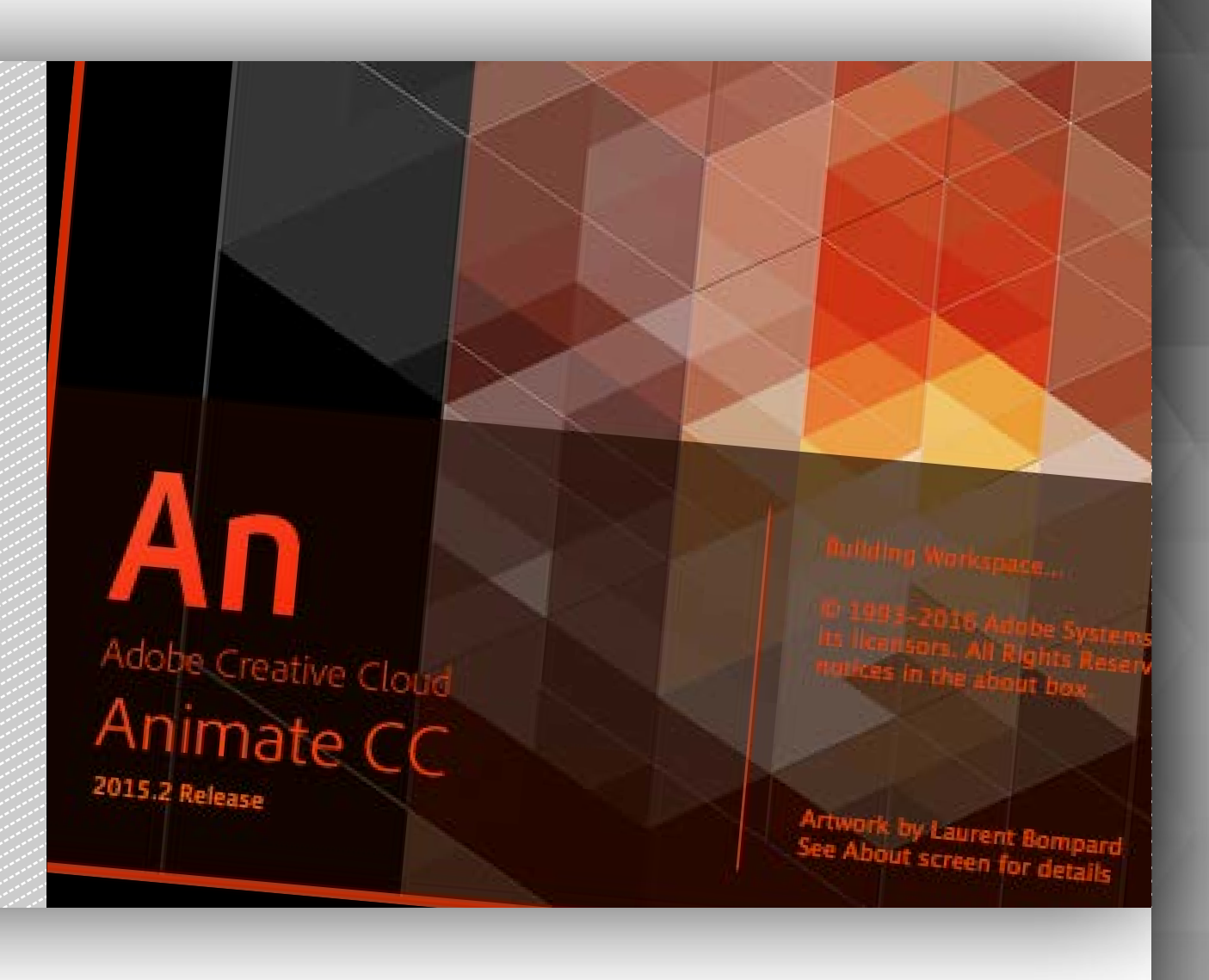

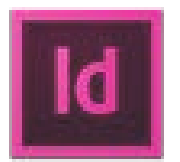

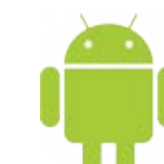

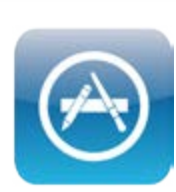

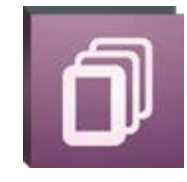

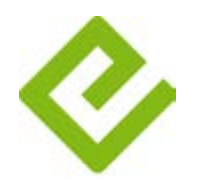

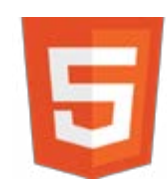

### felipe santos

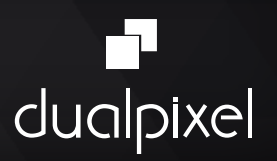

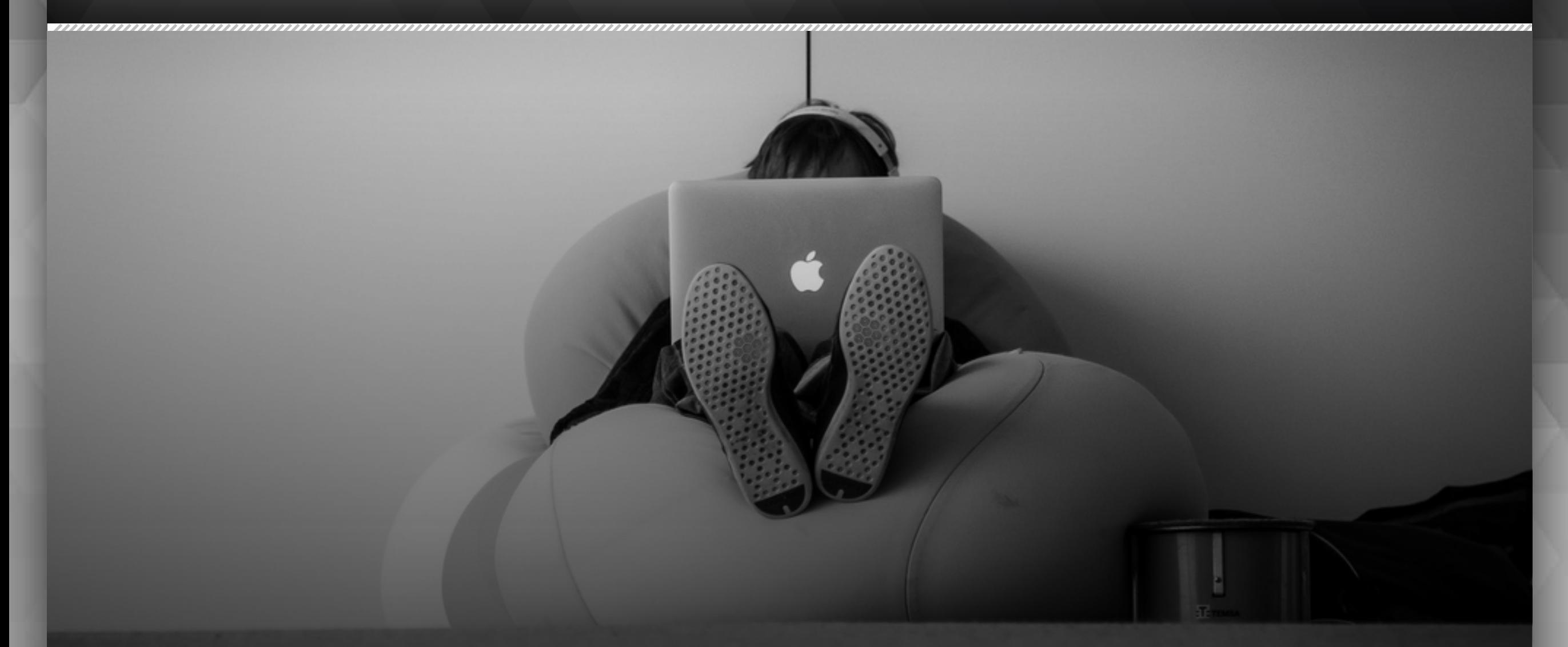

Operador de scanner | 1989 designer gráfico Pós | Design estratégico Treinamento adobe | 1998

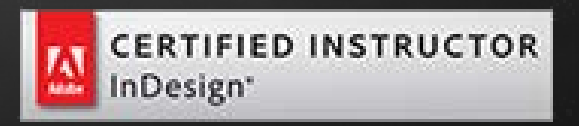

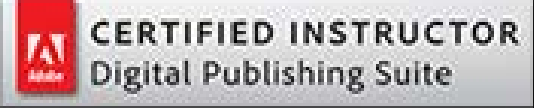

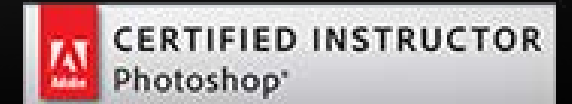

### o legado do flash

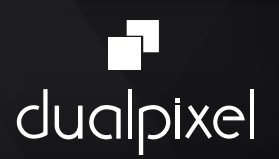

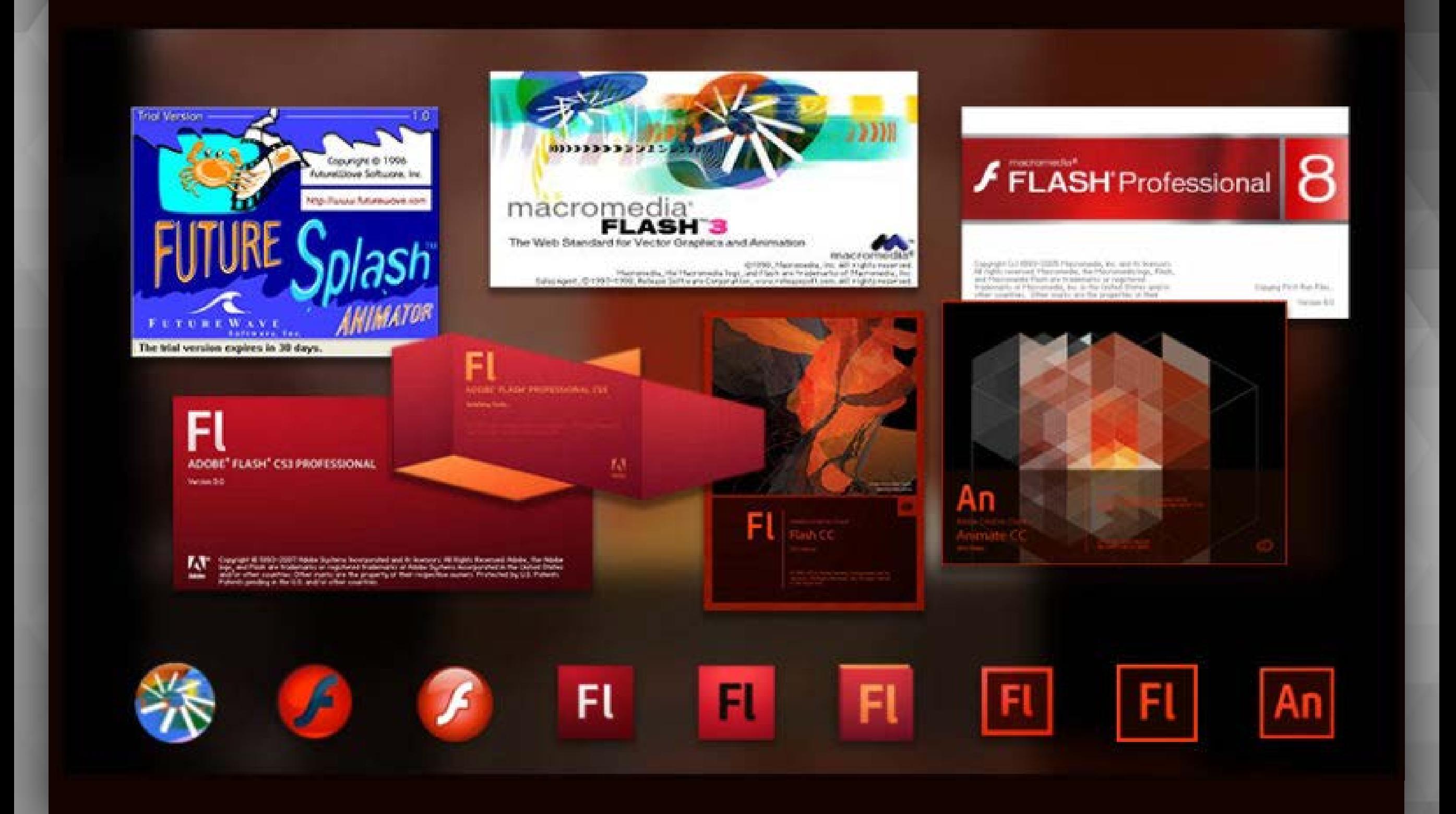

### o legado do flash

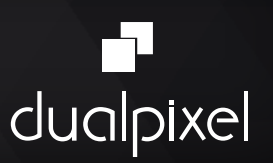

- FutureSplash Animator [1996]
- Macromedia Flash 1 [1996]
- Macromedia Flash 2 [1997]
- Macromedia Flash 3 [1998]
- Macromedia Flash 4 [1999]
- Macromedia Flash 5 [2000]
- Macromedia Flash MX [2002]
- Macromedia Flash MX 2004 [2003]
- Macromedia Flash 8 [2005]
- Adobe Flash Professional CS3 [2007]
- Adobe Flash Professional CS4 [2008]
- Adobe Flash Professional CS5 [2010]
- Adobe Flash Professional CS5.5 [2011]
- Adobe Flash Professional CS6 [2012]
- Adobe Flash Professional CC [2013-2015]
- **• ADOBE ANIMATE CC [2016-?]**

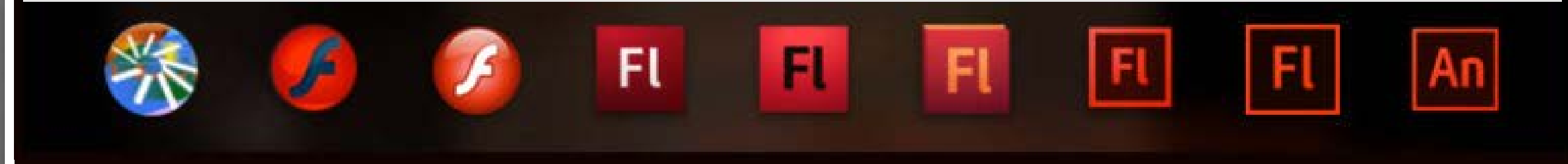

### o legado do flash

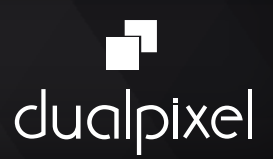

### Flash / SWF Adobe Air

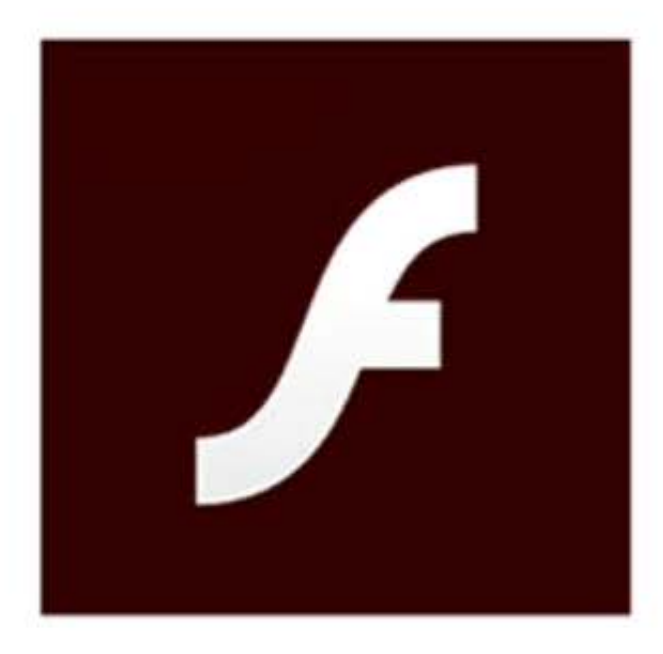

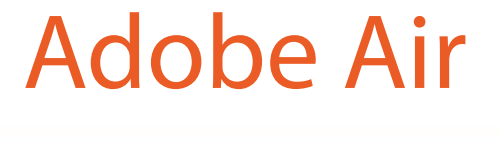

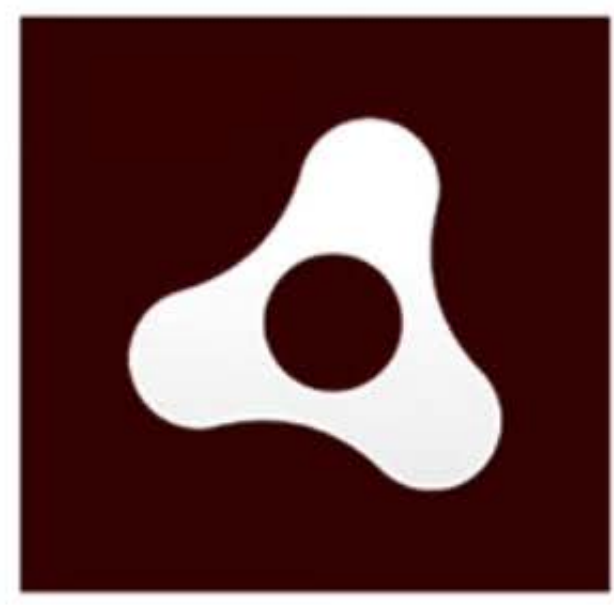

## MUDANÇA ESTRATÉGICA Novos recursos Rebranding

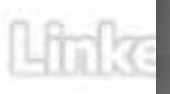

### novos formatos de publicação

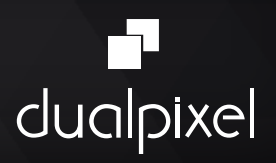

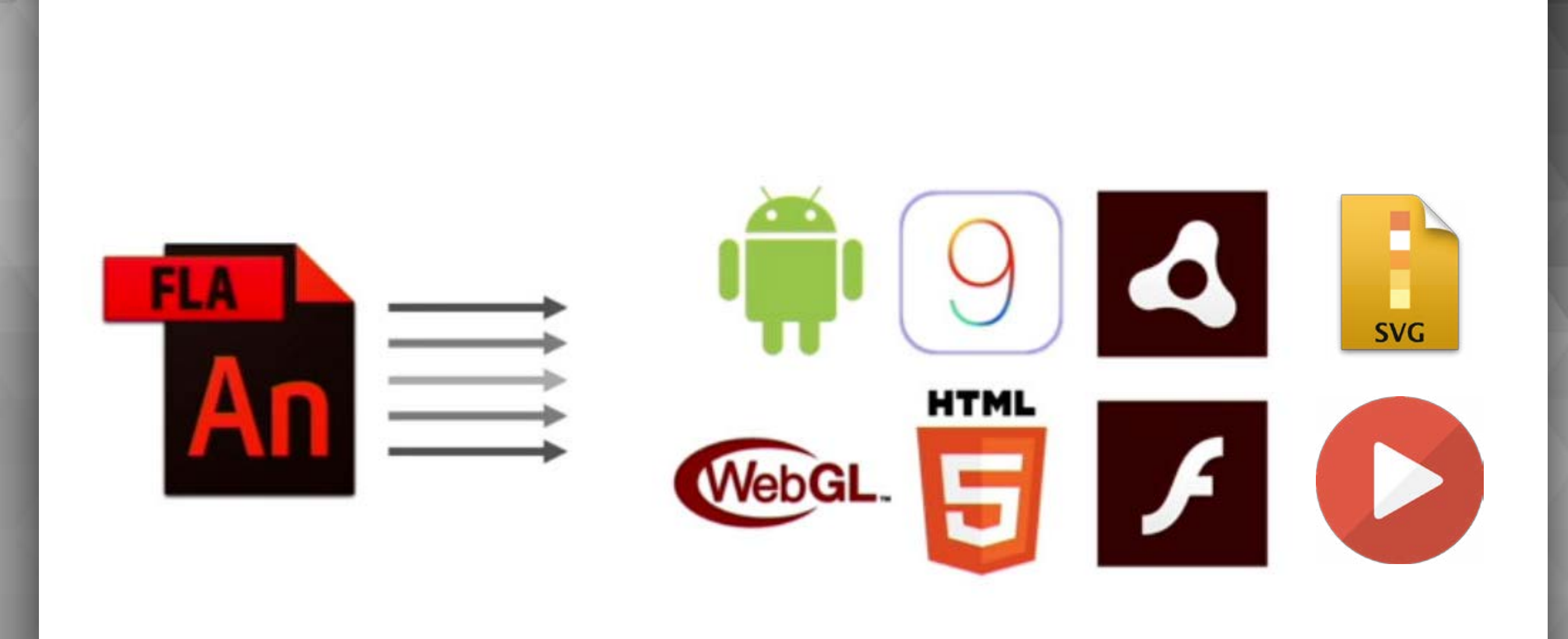

a katalang manganggang manggang manggang manggang manggang manggang manggang manggang manggang

### projetos

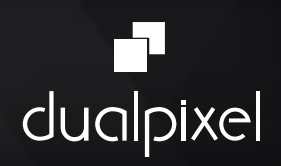

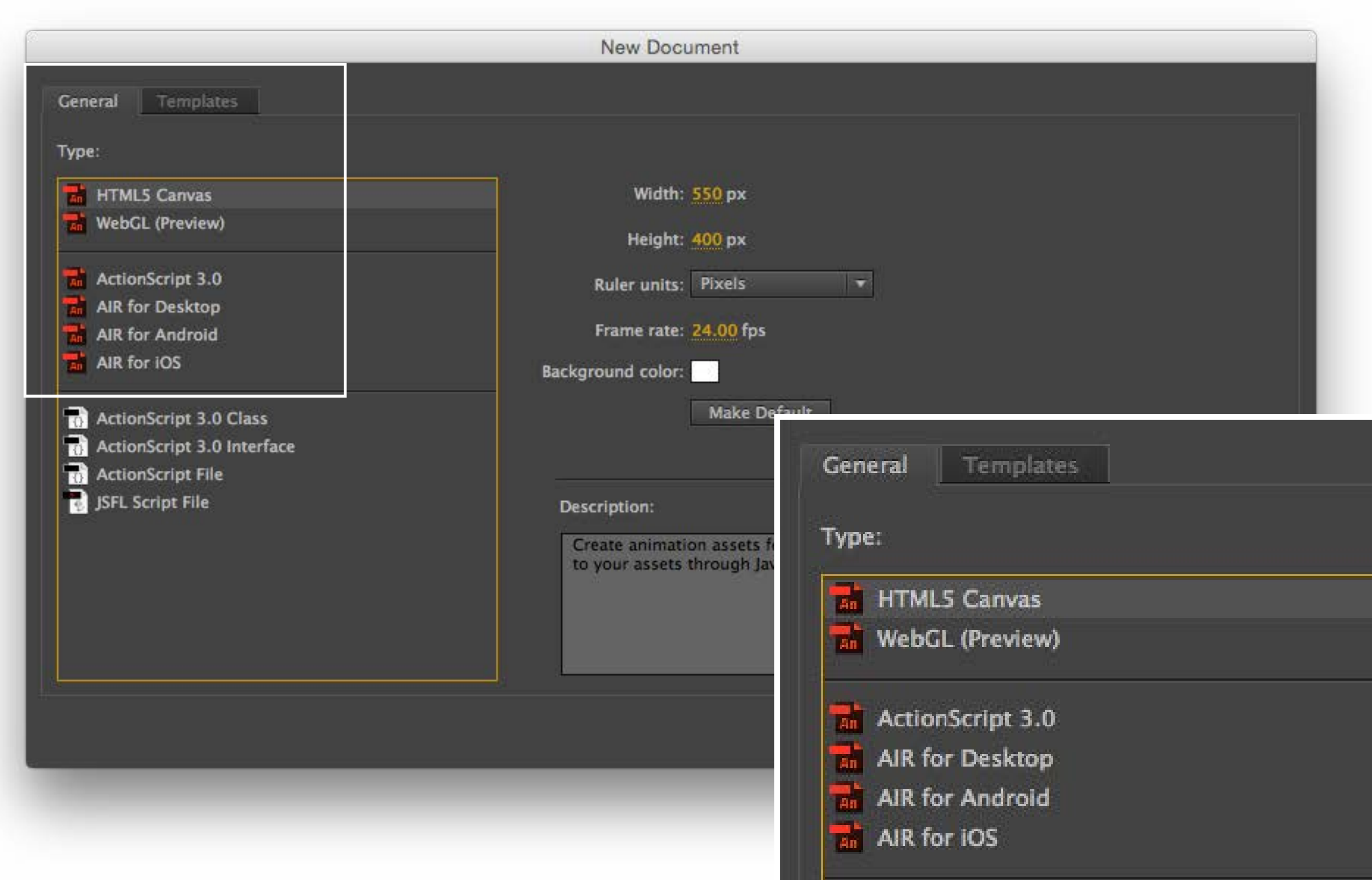

### perfil de usuários

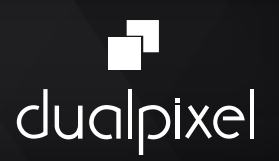

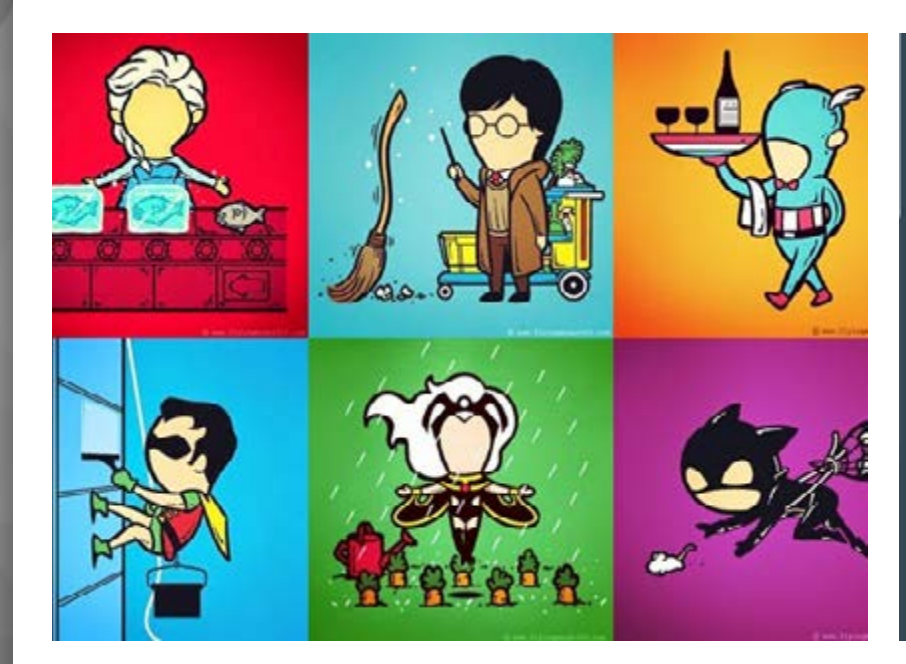

### **Design Gráfico**

 Ilustrações, quadrinhos, banners

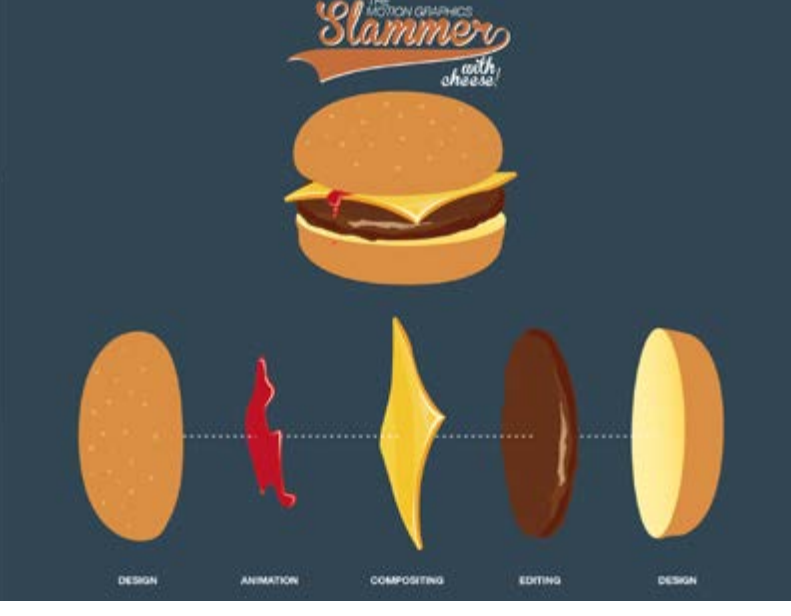

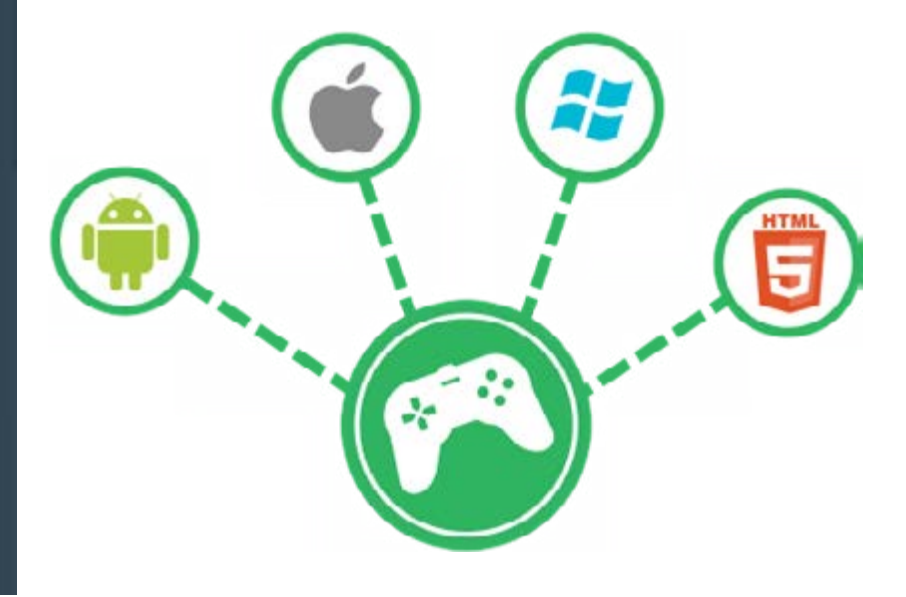

### **Motion Design**

Keyframe – Intervalação - - Camadas - Animação

**Developer**

Games, Interações, Aplicativos

### melhor controle dos objetos

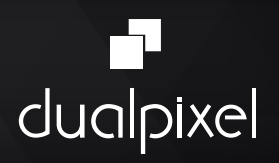

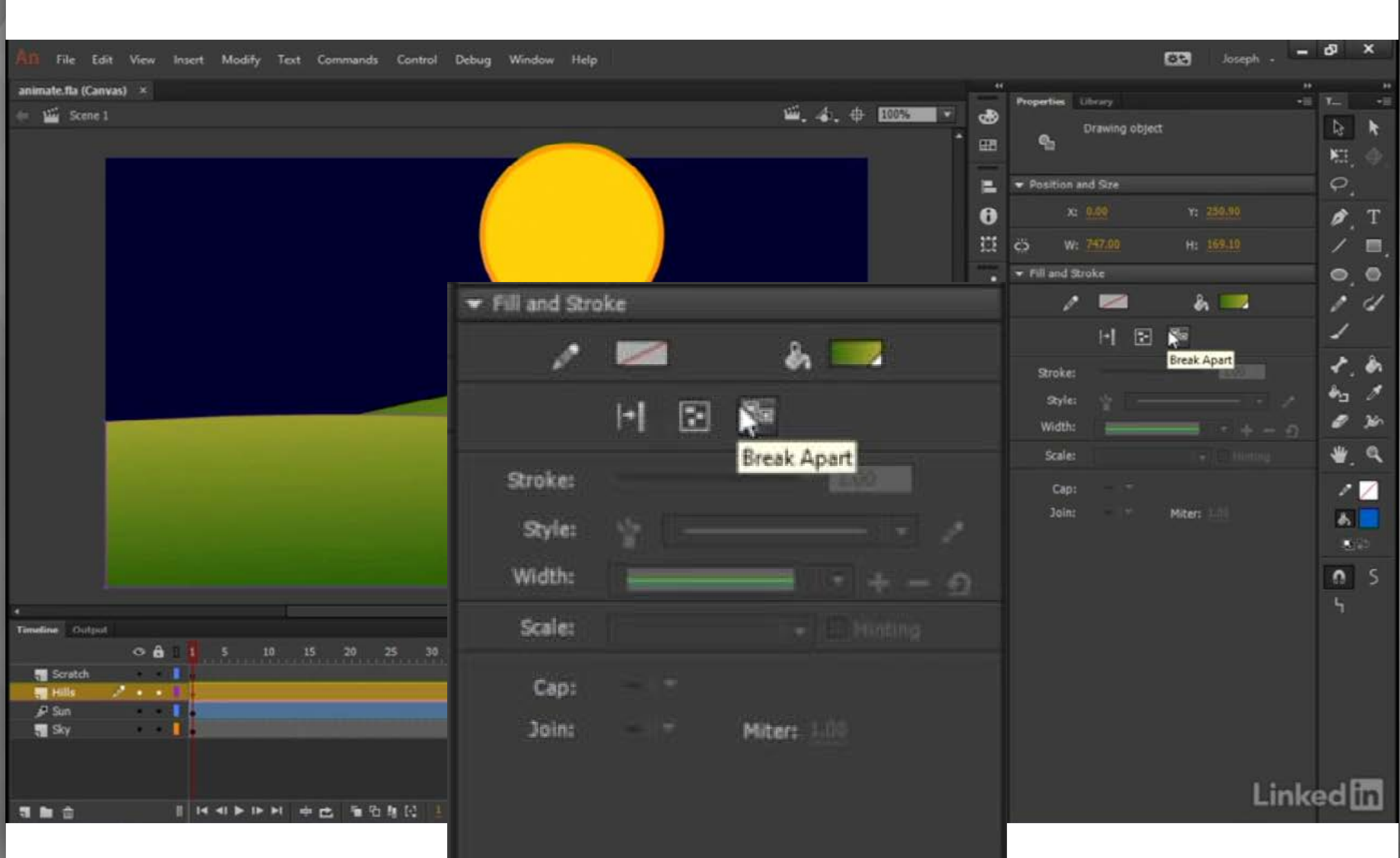

### Rotação do canvas

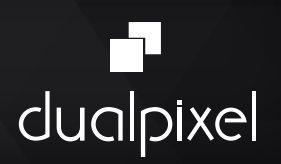

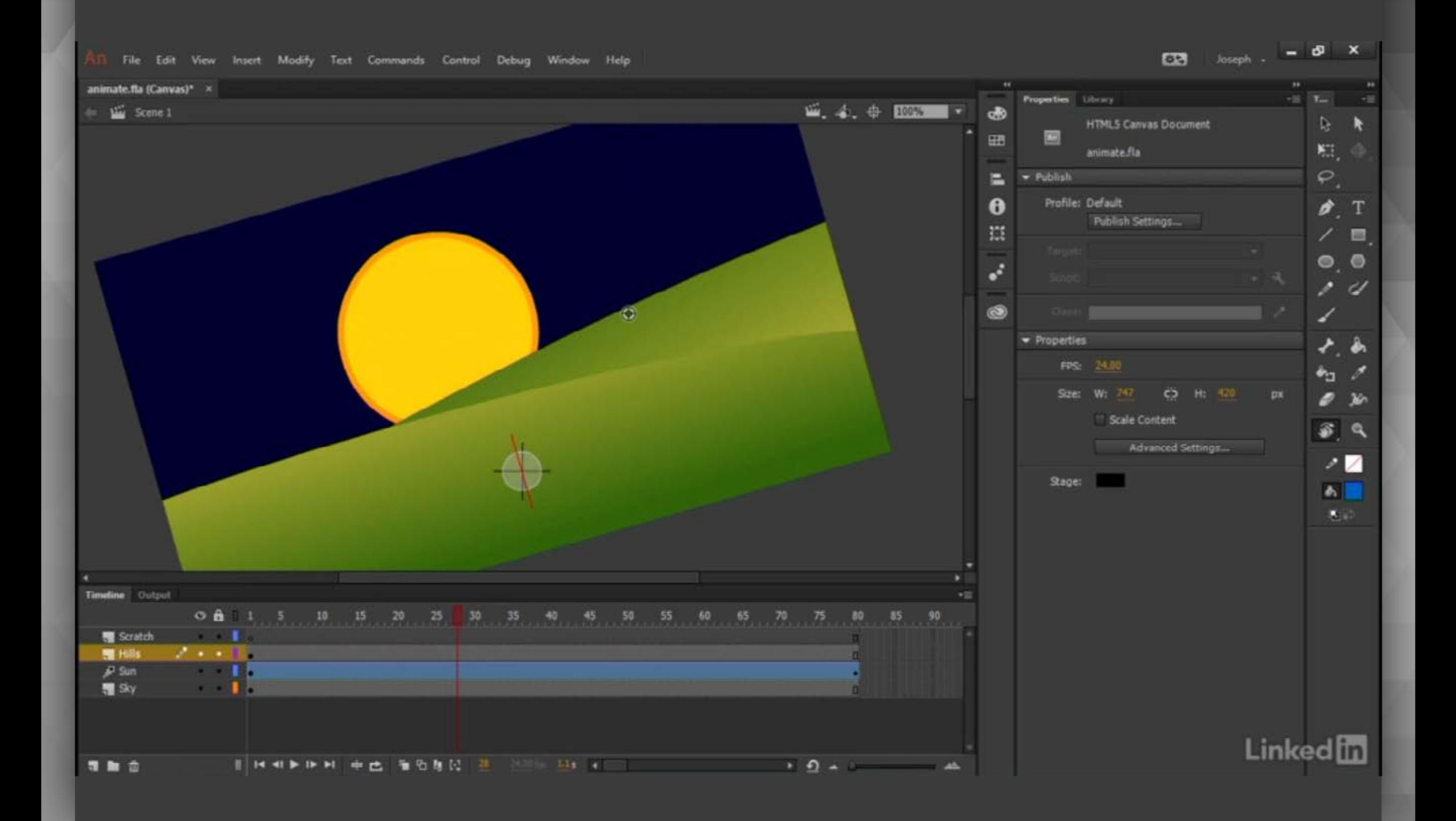

### Creative cloud library

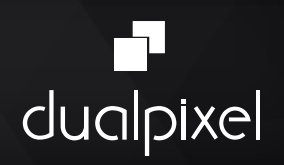

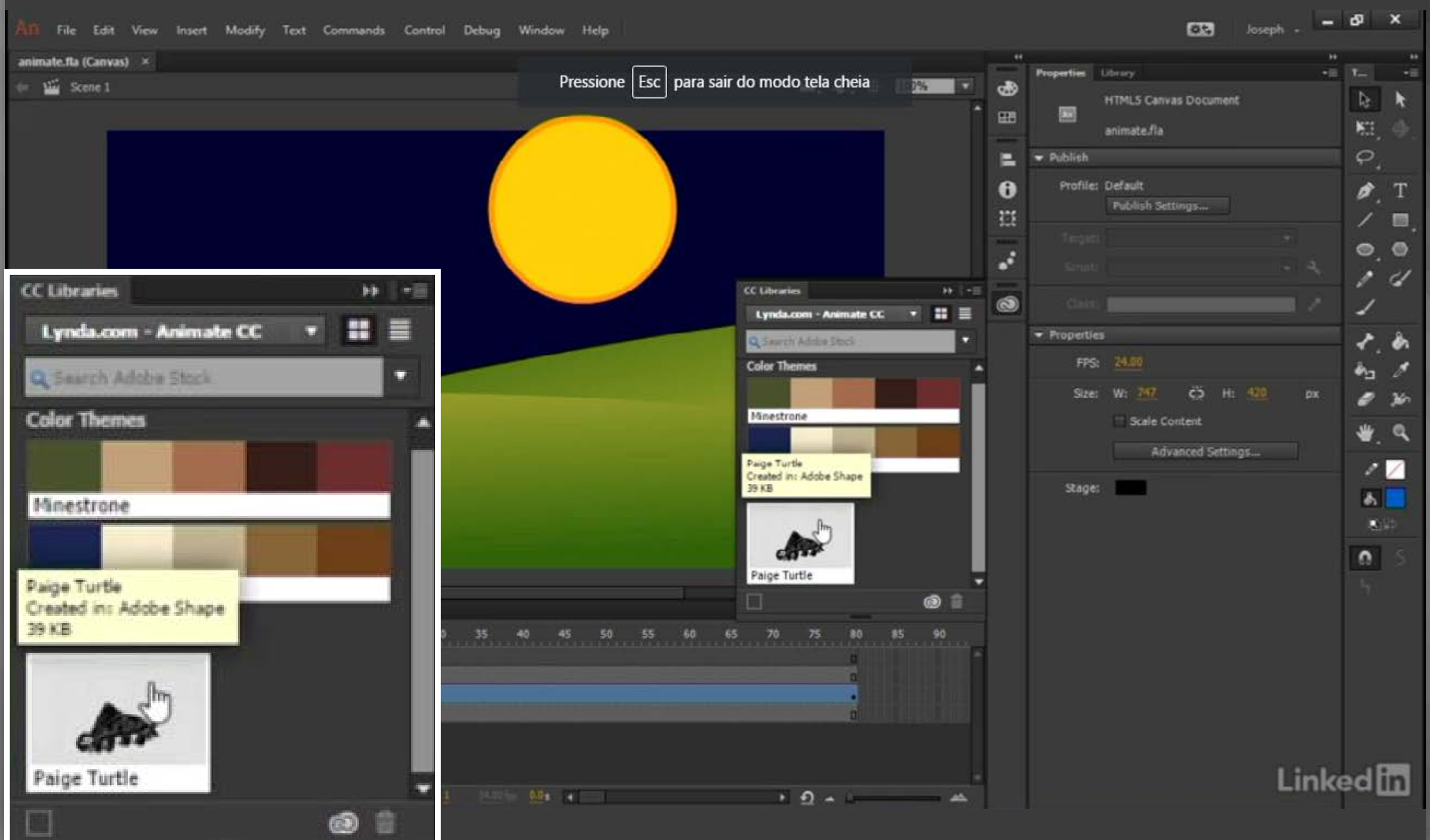

### Exportação - Projetos com html5 canvas

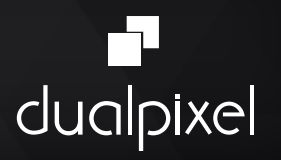

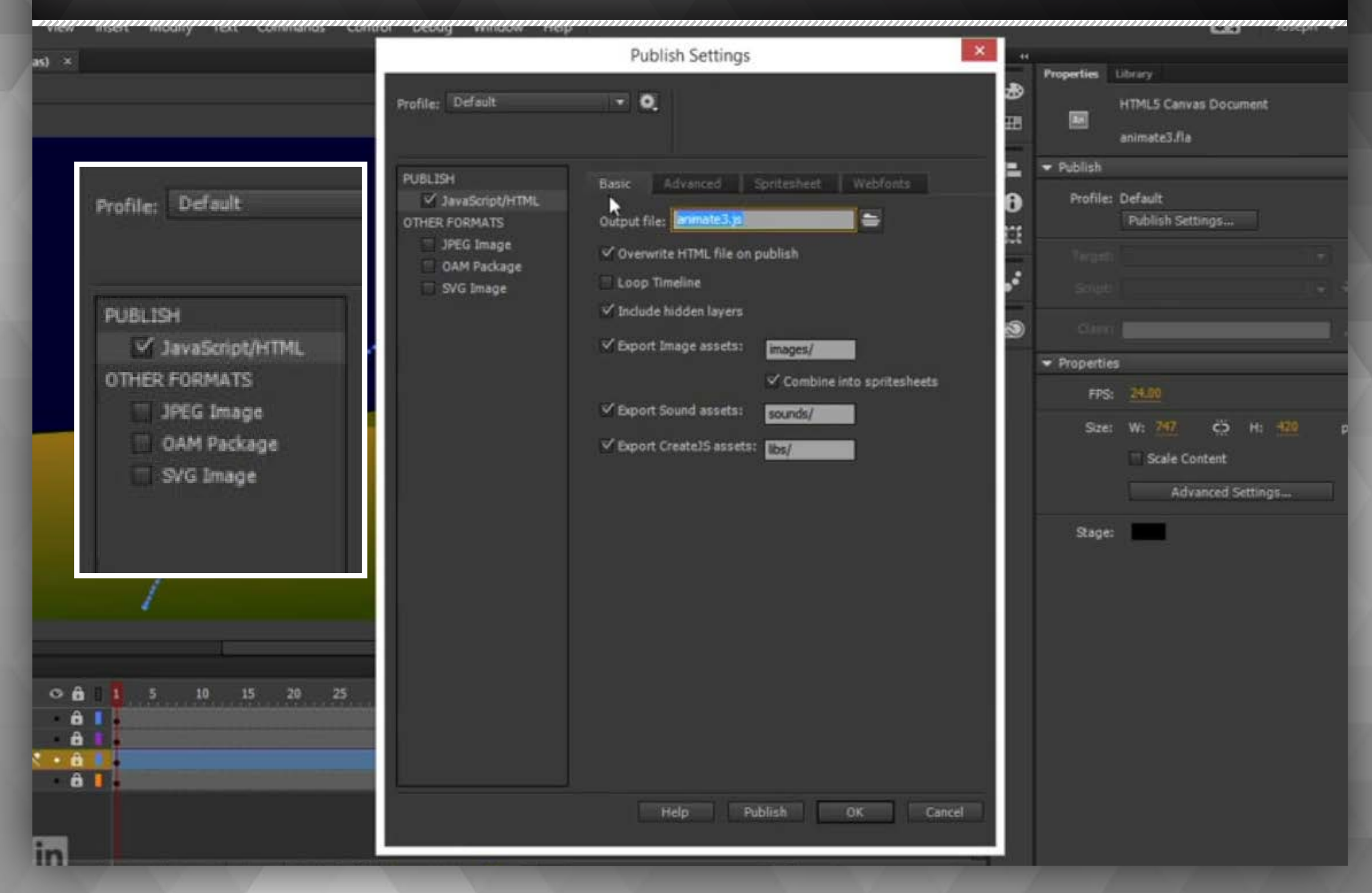

### exportação - projetos com FLASH

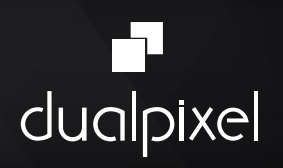

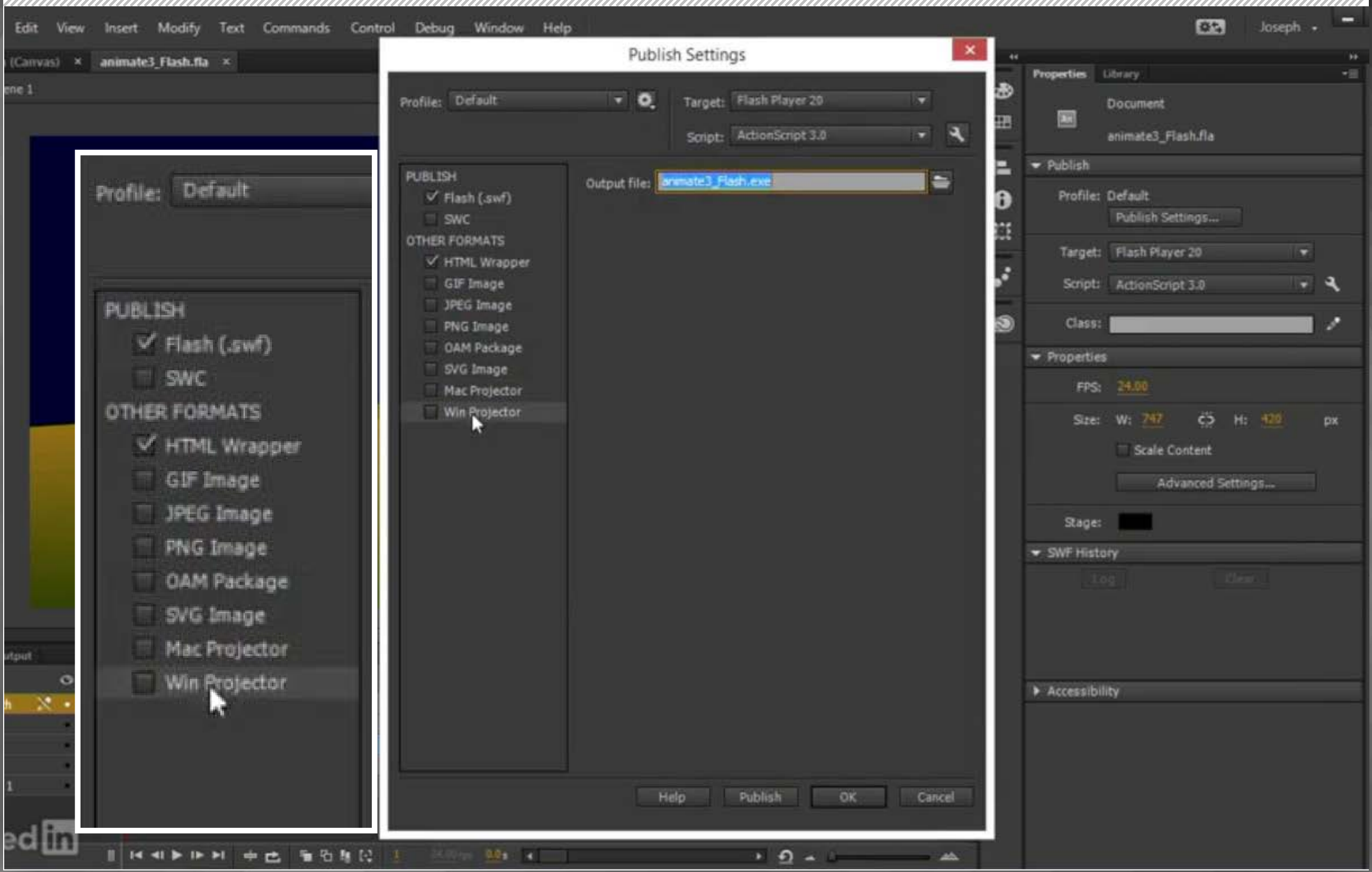

### Animação web - desktop / mobile

![](_page_13_Picture_1.jpeg)

# SVG

### **PRO**

- Responsivo
- Vetor
- Flexível/Editável

### **CONTRA**

- Compatibilidade browsers
- Suporte interatividade

# CANVAS

### PRO

- Performance
- Interatividade
- Um só elemento <canvas>

### **CONTRA**

- Formato fixo
- Objetos rasterizados (Imagens)

# WEBGL

### PRO

- Interatividade
- Efeitos 3D
- GPU (recursos placa vídeo)

### **CONTRA**

- Compatibilidade browsers
- Complexidade
- Restrições no mobile

### Exemplos Exemplos Exemplos

### Animação web - desktop / mobile

![](_page_14_Picture_1.jpeg)

# GIF

### PRO

- Compatibilidade
- Peso

### **CONTRA**

- Pouca interatividade
- Objetos rasterizados (Imagens)

# **SPRITE**

### PRO

• Compatibilidade

• Peso

### **CONTRA**

- Pouca interatividade
- Objetos rasterizados (Imagens)

# VÍDEO

### PRO

- HTML 5 / <video>
- Full-screen
- Parallax / scroll

### **CONTRA**

- Peso
- Interação

# EXEMPLOS EXEMPLOS EXEMPLOS

### integração adobe

![](_page_15_Picture_1.jpeg)

# FORMATO **OAM**

- Arquivo Zipado
- Ideal para importação em outros softwares Adobe

![](_page_15_Picture_5.jpeg)

![](_page_15_Picture_6.jpeg)

![](_page_15_Picture_7.jpeg)

### Aplicativos - desktop / mobile

![](_page_16_Picture_1.jpeg)

![](_page_16_Picture_2.jpeg)

### Aplicativo desktop - win / MAC OS

![](_page_17_Picture_1.jpeg)

![](_page_17_Picture_16.jpeg)

### APP separado para cada sistema operacional.

aaaaaaaaaaaaaaaaaaaaaaaaaaaaaaaaa

### Aplicativo desktop - android

![](_page_18_Picture_22.jpeg)

### Produção via Windows ou Mac OS.

dualpixel

Gera internamente o certificado.

### Aplicativo desktop - iOS

![](_page_19_Picture_1.jpeg)

![](_page_19_Picture_22.jpeg)

### Produção apenas via Mac OS.

### Criação prévia dos certificados.

### Case projeto dodói - tablets

![](_page_20_Picture_1.jpeg)

![](_page_20_Picture_2.jpeg)

### Case projeto dodói - tablets

![](_page_21_Picture_1.jpeg)

![](_page_21_Picture_2.jpeg)

### Animação na web

![](_page_22_Picture_1.jpeg)

![](_page_22_Picture_2.jpeg)

### Animação na web

![](_page_23_Picture_1.jpeg)

![](_page_23_Picture_2.jpeg)

### "Santo graal" DA distribuição digital

![](_page_24_Picture_1.jpeg)

![](_page_24_Picture_2.jpeg)

### "Santo graal" DA distribuição digital

![](_page_25_Picture_1.jpeg)

![](_page_25_Figure_2.jpeg)

Open Source Multiplataforma Responsivo Interatividade Multimídia **CÓDIGO**

![](_page_25_Picture_4.jpeg)

 **Animate** Animações multiplataforma

![](_page_25_Picture_6.jpeg)

 **Adobe Muse** Sites Responsivos em HTML5

![](_page_25_Figure_8.jpeg)

 **InDesign** Hub de publicações digitais

![](_page_25_Picture_10.jpeg)

 **Formato ePUB** eBooks Responsivos / Interativos

![](_page_25_Picture_12.jpeg)

 **Plataforma de Apps** Integração via InDesign & HTML

![](_page_25_Picture_14.jpeg)

 **Captivate** Interatividade e finalização

### "Santo graal" DA distribuição digital

![](_page_26_Picture_1.jpeg)

![](_page_26_Figure_2.jpeg)

Open Source Multiplataforma Responsivo Interatividade Multimídia **CÓDIGO**

![](_page_26_Picture_4.jpeg)

 **Animate** Animações multiplataforma

![](_page_26_Picture_6.jpeg)

 **Adobe Muse** Sites Responsivos em HTML5

![](_page_26_Figure_8.jpeg)

 **InDesign** Hub de publicações digitais

![](_page_26_Picture_10.jpeg)

 **Formato ePUB** eBooks Responsivos / Interativos

![](_page_26_Picture_12.jpeg)

 **Plataforma de Apps** Integração via InDesign & HTML

![](_page_26_Picture_14.jpeg)

 **Captivate** Interatividade e finalização

![](_page_27_Picture_0.jpeg)

# AGENDA

### Ainda hoje

aplicativo editorial para eAD

SALA<sub>1</sub> 17h30

20/09 - terça

iTunes U & iBooks Author – Apple no EAD

> Sala 7 14h30

21/09 - QUARTA

Publicações **DIGITAIS** EBOOK'S OU APP'S

> SALA<sub>7</sub> 14h

### **MINICURSO 9**

### PRODUZA SLIDES RESPONSIVOS SEM USO DE PROGRAMAÇÃO

#### **PROFESSOR**

**Felipe Alexandre dos Santos** 

Crie páginas compatíveis com desktop, tablet e smartphone tão facilmente quanto você cria layouts para impressão. Com o Adobe Muse, você pode criar e publicar conteúdo em HTML sem escrever uma linha de código. Através de uma interface simples e amigável, você aprenderá a planejar, produzir e publicar conteúdo Web.

#### PÚBLICO-ALVO

Designers instrucionais, editores, designers gráficos, web designers.

#### **PRÉ-REQUISITOS**

Experiência mínima com qualquer software da Adobe (Photoshop, Indesign, Dreamweaver, etc)

#### **OBJETIVO E CONTEÚDO**

1 - Produzir slides, apresentações com eficiência e produtividade; 2 - Entender os conceitos do layout responsivo;

3 - Utilizar diferentes tipos de interatividade; 4 - Publicação do conteúdo na web.

# PERGUNTAS?

![](_page_29_Picture_1.jpeg)

![](_page_29_Picture_2.jpeg)

![](_page_29_Picture_3.jpeg)

![](_page_29_Picture_4.jpeg)

![](_page_29_Picture_6.jpeg)

Tel. (21) 3231-8477 | felipesantos@dualpixel.com.br **www.dualpixel.com.br**